# **CORPORACIÓN UNIFICADA NACIONAL DE EDUCACIÓN SUPERIOR – CUN RECUNPENSA TÉRMINOS Y CONDICIONES**

## **GENERALIDADES**

Recunpensa es un "Programa de Referidos" por medio del cual la CUN pretende ampliar su comunidad estudiantil. Está dirigido a: Aspirantes, Administrativos, Docentes, Estudiantes, Egresados y Externos.

Se lleva a cabo por medio de referenciación de un amigo o conocido que quiera estudiar en la CUN. Este beneficio aplica para estudiantes nuevos y homologados en cualquier programa y metodología.

## **Metodología del plan**

Si conoces a alguien que quiera estudiar en la CUN, solo debes registrar los datos de tu amigo o referido y los tuyos en la página web secciones (estudiantes, egresados, colaborador o aspirante) botón recunpensa, antes de iniciar el proceso de matrícula. Esto con el fin de llevar un control frente a los referidos que se matriculen y el pago económico del beneficio.

#### **Retribución Económica**

A medida que vas refiriendo personas podrás obtener una retribución económica, equivalente a:

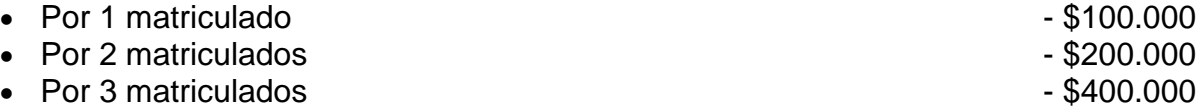

## **Condiciones**

- **1.** Recunpensa aplica a estudiantes nuevos y homologados de la CUN.
- **2.** El pago de la Recunpensa únicamente se hará por aquellos referidos que cuenten con matrícula financiera efectiva.
- **3.** La Recunpensa no aplica para gestores de vinculaciones, directores de sede, directores de programa ni directores regionales. Tampoco para aquellas personas que devenguen incentivos o comisiones por el cumplimiento de metas de convocatoria a nivel institucional.

visita<br>cun.edu.co

- **4.** No aplica para matriculas que se realicen con **CUNVIVE** o **Credyty.**
- **5.** El referido no puede ser un reintegro ni un estudiante antiguo.

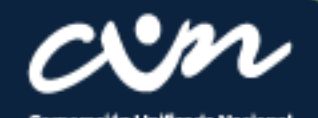

**6.** La persona que llega referida a la institución por medio del plan Recunpensa no realiza el pago de inscripción.

## **Procedimiento**

- **1.** El referente presenta al estudiante referido y llena completamente el formulario publicado en la página web ejemplo: https://cun.edu.co/recunpensa
- **2.** La fecha de la inscripción del referido en la página web, debe ser anterior a la fecha de pago de la matrícula.
- **3.** El estudiante deberá completar su proceso de inscripción y cumplir con todo el proceso de admisión.
- **4.** Una vez ya es admitido y cuenta con el recibo de pago, procede a pagar su matrícula financiera.
- **5.** El área de vinculaciones realiza cruce de bases de datos de quien refiere y el referido hasta la fecha, y proceden a verificar la información de matrículas a través de la plataforma de Iceberg. Esta información se enviará al área financiera quien validará los datos. Una vez el área financiera del visto bueno, el área de vinculaciones procede a radicar en el área de tesorería los soportes para que se haga efectivo el pago.
- **6.** Para que el referente pueda hacer efectiva la Recunpensa debe tener en cuenta lo siguiente, según el caso:
- Administrativo y docente: se realizará validación con área financiera y se procederá a realizar novedad de pago por nómina en el mes efectivo de validación.
- Estudiantes, Egresados y Externos: se realizará validación con área financiera y se procederá posteriormente a realizar confirmación de pago de acuerdo a los datos suministrados dentro del formulario.

visita<br>cun.edu.cc

**Nota:** Es responsabilidad de la persona que refiere relacionar los datos dentro del formulario de manera correcta (Documento de identidad, Entidad Bancaria, Tipo de cuenta y número de cuenta) para que se realice el pago en los tiempos estipulados.

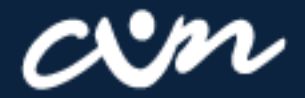

# **Pagos**

Una vez verificados los documentos por el área contable, se dará la viabilidad para poder realizar el pago, registrando a la persona referente (estudiante, egresado o externo) como proveedor temporal.

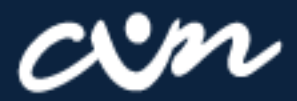

oración Unificada<br>le Educación Sus

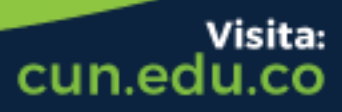